# **Métodos Customizados WebService Entrada de Produtos**

# **Nome Obrigatório Tipo Chave Primária Descrição**  $codigo\_nome$   $\boxed{\text{Sim}}$   $\boxed{\text{VARCHAR (50)}$   $\boxed{\text{Sim}}$   $\boxed{\text{C\'{o}digo do nome.}}$ descricao nome Sim VARCHAR (30) Não Descrição do nome.

## **LinxCadastraProdutosCamposAdicionaisNomes**

### **LinxCadastraProdutosCamposAdicionaisDetalhes**

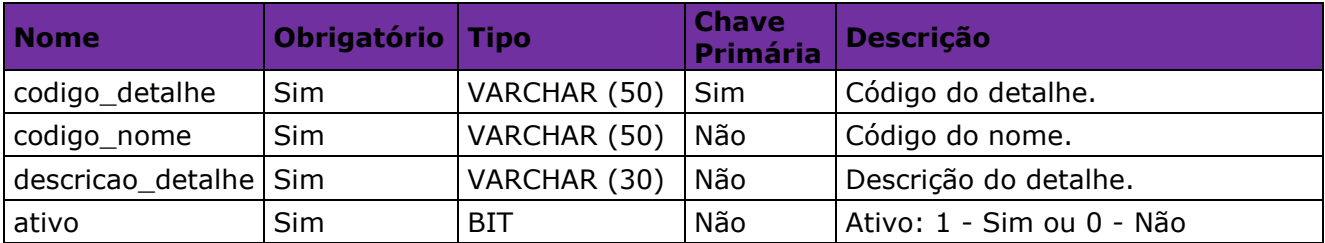

## **LinxCadastraProdutosCamposAdicionaisValores**

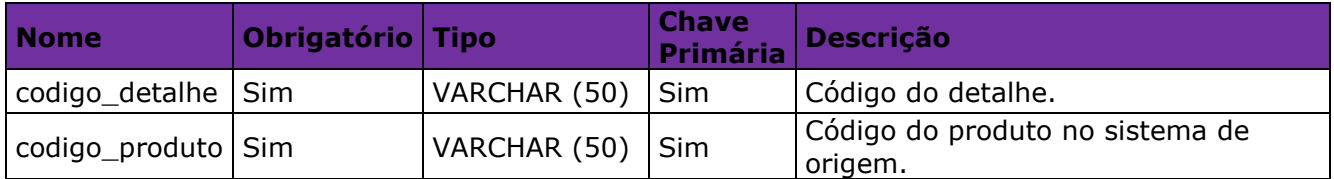

### **LinxAtualizaProdutosDetalhes**

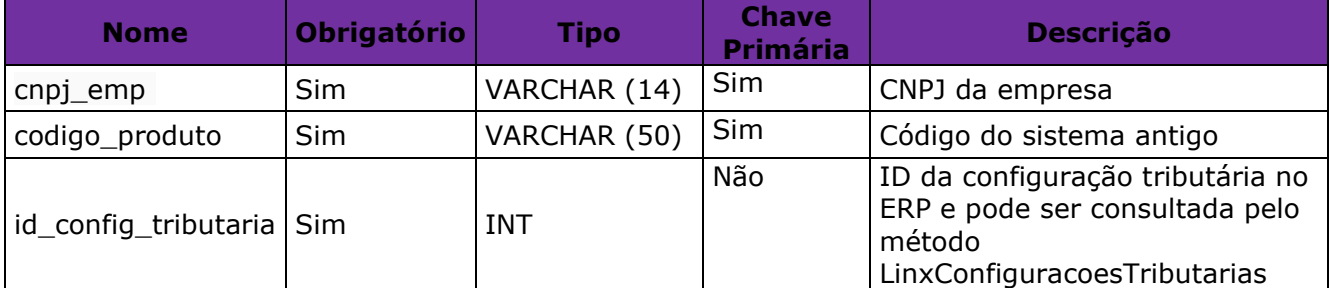

**Obs:** As configurações tributárias e seus detalhamentos deverão ser cadastrados manualmente para cada empresa no ERP;

Para saber quais são os Ids das configurações tributárias de cada empresa podem ser utilizados os métodos LinxConfiguracoesTributarias e

LinxConfiguracoesTributariasDetalhes presentes no webservice de saída padrão.

A LINX SISTEMAS E CONSULTORIA LTDA não se responsabiliza por erros de vínculo ou detalhamentos de configurações tributárias cadastrados de forma errada. A utilização do método LinxAtualizaProdutosDetalhes torna a empresa integradora responsável pelos vínculos das configurações tributárias aos produtos.

#### **LinxCadastraImagens**

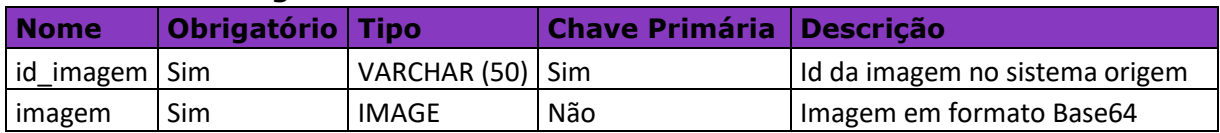

**Obs1**: As imagens devem ser enviadas em formato Base64, conforme exemplo de conversão disponível no site:<https://codebeautify.org/image-to-base64-converter>

**Obs2**: O campo id\_imagem é chave para integração, portanto caso seja enviada uma imagem diferente para o mesmo ID a imagem atual será substituída pela enviada.

**Obs3**: Serão aceitas apenas imagens até 100KB.

#### **LinxCadastraProdutosImagens**

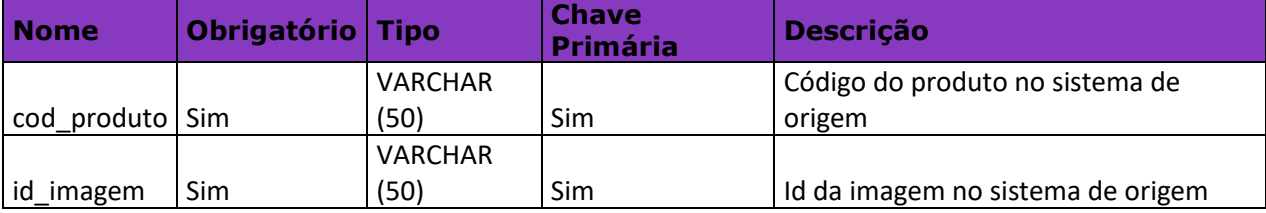